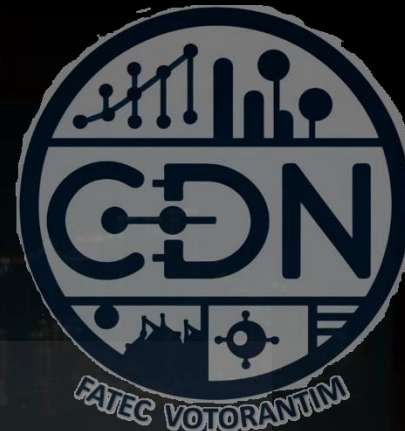

# Algoritmos e Estrutura de Dados I

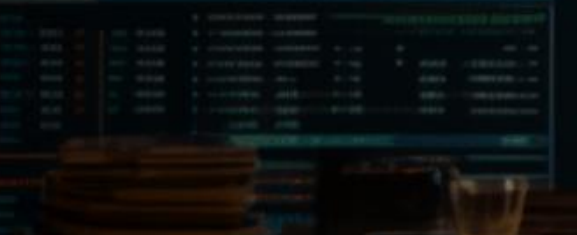

*Exercícios de Revisão*

*Aula 09*

**Prof. Dr. Dilermando Piva Jr**

**1º Semestre - CDN**

## **Exercícios de Revisão**

#### **Estruturas Sequencial, Condicional e de Repetição**

© Prof. Dr. Dilermando Piva Jr. 2

#### Exercício 1 – Estrutura Sequencial

• Escreva um programa em Python que solicite ao usuário o valor de dois números, calcule e exiba a soma deles.

#### Exercício 1 – Estrutura Sequencial

• Escreva um programa em Python que solicite ao usuário o valor de dois números, calcule e exiba a soma deles.

```
# Solicita ao usuário para inserir dois números
numero1 = float(input("Digite o primeiro número: "))
numero2 = float(input("Digite o segundo número: "))
```

```
# Calcula a soma dos números
soma = numero1 + numero2
```

```
# Exibe o resultado
print("A soma dos dois números é:", soma)
```
#### Exercício 2 – Estrutura Sequencial

• Escreva um programa em Python que solicite ao usuário a temperatura em graus Celsius e converta para Fahrenheit. A fórmula para conversão é F =  $C * 9/5 + 32$ .

#### Exercício 2 – Estrutura Sequencial

• Escreva um programa em Python que solicite ao usuário a temperatura em graus Celsius e converta para Fahrenheit. A fórmula para conversão é  $F = C * 9/5 + 32$ .

# Solicita ao usuário para inserir a temperatura em Celsius celsius = float(input("Digite a temperatura em Celsius: "))

```
# Converte a temperatura para Fahrenheit
fahrenheit = celsius * 9/5 + 32
```

```
# Exibe o resultado
print("A temperatura em Fahrenheit é:", fahrenheit)
```
#### Exercício 3 – Estrutura Condicional

• Escreva um programa em Python que solicite ao usuário um número e verifique se ele é positivo, negativo ou zero. Exiba a mensagem correspondente.

#### Exercício 3 – Estrutura Condicional

• Escreva um programa em Python que solicite ao usuário um número e verifique se ele é positivo, negativo ou zero. Exiba a mensagem correspondente.

```
# Solicita ao usuário para inserir um número
numero = float(input("Digite um número: "))
# Verifica se o número é positivo, negativo ou zero
if numero > 0:
    print("O número é positivo.")
elif numero < 0:
    print("O número é negativo.")
else:
    print("O número é zero.")
```
#### Exercício 4 – Estrutura Condicional

• Escreva um programa em Python que solicite ao usuário três números e determine qual é o maior entre eles.

#### Exercício 4 – Estrutura Condicional

• Escreva um programa em Python que solicite ao usuário três números e determine qual é o maior entre eles.

```
# Solicita ao usuário para inserir três números
num1 = float(input("Digite o primeiro número: "))
num2 = float(input("Digite o segundo número: "))
num3 = float(input("Digite o terceiro número: "))
# Verifica qual é o maior número
if num1 \geq num2 and num1 \geq num3:
    print("O maior número é:", num1)
elif num2 \geq num1 and num2 \geq num3:
    print("O maior número é:", num2)
else:
```

```
print("O maior número é:", num3)
```
#### Exercício 5 – Estrutura de Repetição

• Escreva um programa em Python que exiba todos os números de 1 a 10.

### Exercício 5 – Estrutura de Repetição

• Escreva um programa em Python que exiba todos os números de 1 a 10.

```
# Exibe os números de 1 a 10
for i in range(1, 11):
    print(i)
```
#### Exercício 6 – Estrutura de Repetição

• Escreva um programa em Python que solicite ao usuário um número inteiro positivo e calcule o fatorial desse número.

#### Exercício 6 – Estrutura de Repetição

• Escreva um programa em Python que solicite ao usuário um número inteiro positivo e calcule o fatorial desse número.

```
# Solicita ao usuário para inserir um número inteiro positivo
numero = int(input("Digite um número inteiro positivo: "))
# Verifica se o número é positivo
if numero < 0:
    print("Por favor, insira um número inteiro positivo.")
else:
   fatorial = 1for i in range(1, numero + 1):
        fatorial *= i
    print("O fatorial de", numero, "é:", fatorial)
```
#### Exercício 7 – Geral

Você é um cientista de dados e precisa analisar as notas de um conjunto de estudantes em uma disciplina. Você deverá escrever um programa em Python que solicite ao usuário o número de estudantes e, em seguida, as notas desses estudantes. O programa deve calcular e exibir:

1.A média das notas.

2.A maior e a menor nota.

3.O número de estudantes aprovados (nota maior ou igual a 6) e reprovados (nota menor que 6).

#### **Regras:**

- Utilize variáveis simples para armazenar as informações.
- Utilize estruturas de repetição para coletar as notas dos estudantes.
- Utilize estruturas condicionais para determinar o status de aprovação dos estudantes.

#### Exercício 7 – Geral Resolução

# Solicita o número de estudantes num\_estudantes = int(input("Digite o número de estudantes: ")) # Inicializa variáveis para cálculos soma\_notas =  $\theta$ maior nota =  $-1$  # Inicializa com um valor baixo menor\_nota = 101 # Inicializa com um valor alto  $num\_aprovados = 0$ num\_reprovados = 0 # Coleta as notas dos estudantes e realiza os cálculos for i in range(num\_estudantes): nota = float(input(f"Digite a nota do estudante {i+1}: ")) soma\_notas += nota # Atualiza a maior e a menor nota if nota > maior\_nota: maior\_nota = nota if nota < menor\_nota:  $meno<sub>r</sub>$ nota = nota # Verifica se o estudante foi aprovado ou reprovado if nota  $\geq 6$ : num\_aprovados += 1 else: num\_reprovados += 1 # Calcula a média das notas media\_notas = soma\_notas / num\_estudantes # Exibe os resultados print("\nResultados da Análise:") print(f"Média das notas: {media\_notas:.2f}") print(f"Maior nota: {maior\_nota}") print(f"Menor nota: {menor\_nota}") print(f"Número de estudantes aprovados: {num\_aprovados}") print(f"Número de estudantes reprovados: {num\_reprovados}")